臺北市立石牌國中110學年度新生大頭照上傳說明

一、 依臺北市政府教育局規定,為製作新生數位學生證,請錄 取新生於 6 月 15 日(二)新生網路報到前上傳大頭照電 子檔(已繳交者請忽略),方式如下:

注意:

- 1. 透過本系統上傳照片者,6/15-17 網路新生報到時無須再次於新 生入學平台上傳照片(略過即可);若兩邊皆上傳照片且照片不一 致時,以本系統之照片為準,不另詢問。
- 2. 石牌國小、立農國小、文化國小同學原則上以小學統一拍攝之證 件照或用於製作畢業證書之照片,製作學生證(同意者無須上 傳);不同意者,請按本說明及期限前自行上傳照片。
- (一)使用電腦將照片電子檔上傳至「新生相片上傳系統」:
- 1.系統網址: **http://tinyurl.com/ybnth6bm**

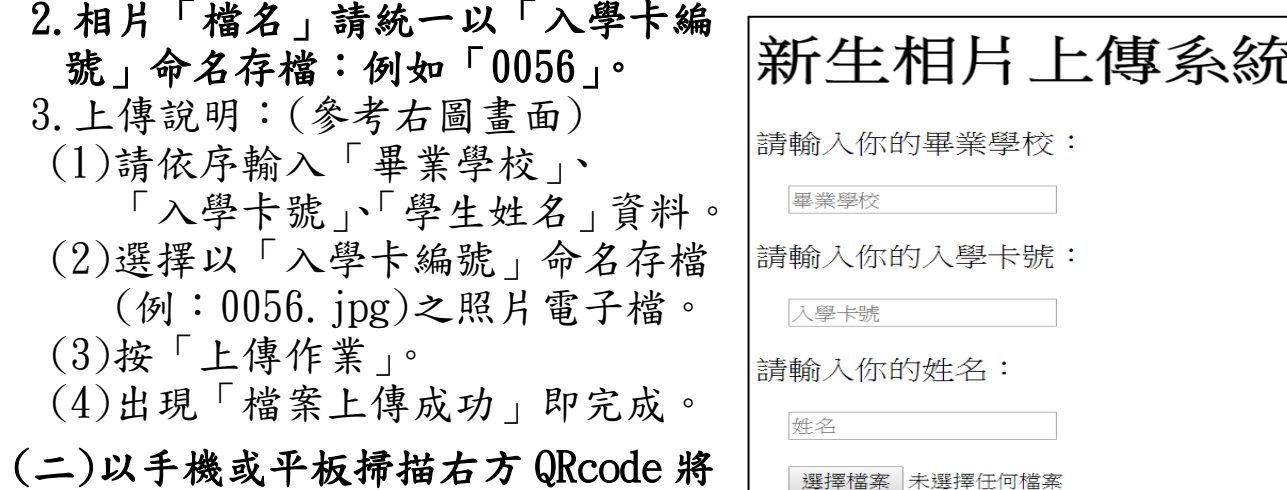

上傳作業

- 照片電子檔上傳至「新生相片上 傳系統」。 (步驟同上)
- (三)若不方便使用電腦或手機者,請繳交「照片光碟」或「2 叶紙本照片 | 一張,註明畢業學校、姓名及入學卡號,並 於 7/7(三)新生學科測驗當日繳交給監考老師。 \*「照片光碟」將於開學後返還,請自行備份留存運用。 \*「紙本照片」不歸還,且掃描後畫質將會降低。

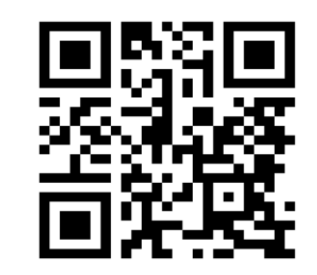

二、請務必如期繳交照片(電子檔),以免影響全校同學送製及領取數 位學生證之權益。

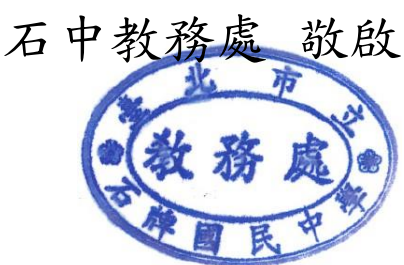